# **Modelo basado en redes neuronales para predecir las emisiones en un motor diésel que opera con mezclas de biodiésel de higuerilla**

Model-based neural networks to predict emissions in a diesel engine operating with biodiesel blends of castor

Recibido: 12-07-2012. Aceptado: 22-11-2012

Fabio Narváez $1$ Fabio Emiro Sierra Vargas2 MANUEL ANTONIO MONTENEGRO MIER<sup>3</sup>

#### **Resumen**

En este documento se explican algunos métodos de identificación de sistemas no lineales mediante el uso de redes neuronales artificiales. También se plantea un modelo basado en redes neuronales *Feed Forward* supervisadas, desarrollado para identificar y predecir el comportamiento de las emisiones volumétricas de la combustión de un motor diésel estacionario en función de dos variables de entrada: la carga del motor y la mezcla de biodiésel de higuerilla. El entrenamiento de la red neuronal y la validación del modelo se realizaron mediante el programa NNModel.

**Palabras clave:** Identificación de sistemas, sistemas no lineales, redes neuronales supervisadas, motores de combustión, emisiones.

#### **Abstract**

Some identification methods of nonlinear systems using artificial neural networks are explained. Also, a model based on Neural Networks "Supervised Feed Forward" is presented, developed to identify and predict the behavior of volumetric emissions from combustion of a stationary diésel engine based on two input variables: the engine load and the mixture of castor biodiésel. The neural network training and model validation was performed by using the NNModel.

**Keywords:** System identification, nonlinear systems, supervised neural networks, combustion engines, emissions.

#### **Introducción**

La representación que caracteriza un sistema o proceso físico se realiza mediante un modelo matemático que puede obtenerse de dos maneras: en forma estrictamente teórica (modelado) y en forma experimental, basándose en datos reales de entrada y salida del sistema (identificación). La principal ventaja del modelado de procesos es que permite predecir el comportamiento dinámico y estático de los sistemas antes de construirlos y analizar el desempeño de uno

- 1 M. Sc(c) Ingeniería Mecánica. Instructor del SENA-CTT. Miembro del Grupo de Investigación en Mecanismos de Desarrollo Limpio y Gestión Energética (MDLYGE) de la Universidad Nacional de Colombia. favionarvaez@hotmail.com
- 2 Ph.D. Profesor asociado, Departamento de Ing. Mecánica y Mecatrónica, Universidad Nacional Sede Bogotá. Director Grupo de Investigación en MDLYGE de la Universidad Nacional. fesierrav@unal.edu.co
- 3 M. Sc(c) Ingeniero. Instructor del SENA-CTT. Grupo de Investigación en Mecanismos de Desarrollo Limpio y Gestión Energética (MDLYGE) de la Universidad Nacional de Colombia. : montenegromanolo@gmail.com

ya existente a fin de estudiar su comportamiento. Además, sin exponer el proceso a daños se puede determinar qué podría ocurrirle mediante la simulación del modelo con una condición, entrada inusual o perturbación. Para obtener los modelos existen diferentes técnicas de identificación de sistemas, algunas de las cuales demandan medición completa del estado. Sin embargo, su aplicabilidad se ve limitada ya que esto no siempre es posible debido a la gran cantidad de no linealidades y perturbaciones presentes en los procesos. Muchos de los métodos clásicos no conducen a resultados aceptables, por lo tanto puede ser difícil encontrar modelos matemáticos representativos. Esto ha llevado a explorar otras técnicas con el fin de eliminar estos inconvenientes y en este sentido las redes neuronales artificiales se han constituido en una de las áreas de la inteligencia artificial que ha despertado mayor interés en los últimos años y en una herramienta general para abordar una amplia clase de problemas de identificación de sistemas dinámicos, como lo demuestran los trabajos realizados por Narendra y Parthasarathy (1990). En particular, este enfoque resulta muy ventajoso cuando se trata de identificar sistemas no lineales (como es el caso de todos los procesos industriales), campo en el cual la mayoría de los métodos clásicos no conducen a resultados aceptables. Las redes neuronales son capaces, en cambio, de resolver problemas cuya solución por otros métodos resulta extremadamente difícil o insatisfactoria. El presente estudio tiene como objeto la obtención de un modelo basado en redes neuronales que identifique y prediga el comportamiento de las emisiones volumétricas de la combustión de un motor diésel estacionario, variando el porcentaje de carga en el motor y el porcentaje de mezcla de biodiésel de higuerilla. En él también se analiza el error cometido durante la validación del modelo.

## **Identificación de sistemas no lineales me diante redes neuronales**

Se puede definir la identificación de sistemas como la teoría y el arte de construir modelos matemáticos de sistemas dinámicos basados en las observaciones reales de las entradas o variables de control, las salidas o variables controladas y las perturbaciones (Alonso *et al.*, 2007) y

Garrido, 1999). En la Figura 1 se muestra un esquema del proceso de identificación de un sistema.

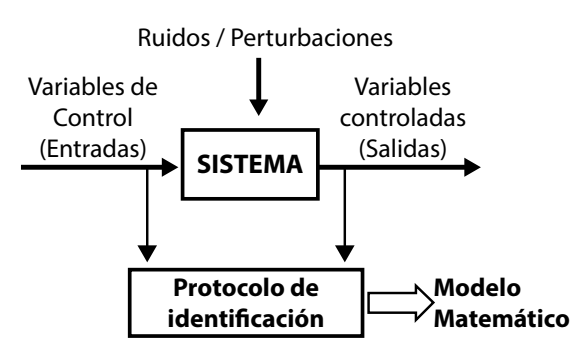

**Figura1.** Identificación de un sistema (idea esquemática)

La identificación de sistemas no lineales es compleja ya que implica dos etapas: la selección de la estructura del modelo con un cierto número de parámetros y la selección de un algoritmo que estime dichos parámetros. Aunque muchos sistemas no lineales pueden ser linealizados al representarlos por medio de una ecuación diferencial o en diferencias, modelar sistemas no lineales con modelos lineales implica muchas aproximaciones que con frecuencia no reflejan suficientemente el comportamiento real del sistema no lineal. Por tanto, el obtener un buen modelo con una estructura que refleje la información real del sistema exige un incremento del costo debido a la necesidad de elaborar algoritmos más avanzados que puedan manejar modelos con estructuras complejas. Los modelos pueden ser paramétricos, los cuales tienen la ventaja de estar dados por un conjunto pequeño de coeficientes; o bien, no paramétricos, como las redes neuronales, cuya ventaja es la de no estar restringidos a un cierto número (posiblemente pequeño) de descripciones posibles del modelo. Ljung, 1999 y Wahlberg, 2002, presentan información sobre la identificación de los sistemas.

#### **Identificación serie-paralelo e identifica ción paralela**

Los dos esquemas tradicionales para identificar sistemas dinámicos usando redes neuronales son los llamados serie-paralelo y paralelo (Figura 2). Garrido, 1999.

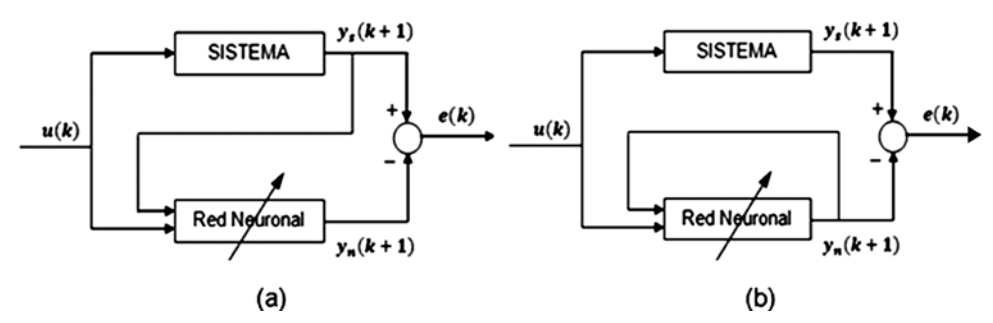

**Figura 2.** Esquemas para identificación de sistemas dinámicos usando redes neuronales. (a) Identificación serie-paralelo. (b) Identificación paralela.

 El esquema de identificación serie-paralelo utiliza las entradas y salidas de la planta y deja que internamente la red deduzca el error existente. Este esquema –también llamado *teacherforcing–* puede ser usado con cualquier algoritmo de aprendizaje. La idea es que durante la fase de entrenamiento, para calcular los nuevos estados de la red neuronal se utilicen en el lazo de realimentación las salidas actuales de la planta, en lugar de las salidas de la red; su implementación puede ser muy sencilla con cualquier algoritmo. El esquema serie-paralelo es útil al inicio del aprendizaje para que los valores de la red no se alejen mucho y converjan más rápido. En el esquema de identificación paralela, la red no tiene información directa acerca de las salidas de la planta; sólo las entradas y el error entre las salidas de la planta y la red.

# **Redes neuronales con paralelización del tiempo**

La representación del tiempo y su influencia en el comportamiento de los sistemas es uno de los problemas más difíciles en las aplicaciones de modelado y control. Una forma de representar eventos temporales es su representación directa como una dimensión explícita en un vector del espacio de entrada. El primer elemento representa el primer evento temporal, el segundo representa el segundo y así sucesivamente.

La representación del tiempo en las redes neuronales utilizadas en aplicaciones de sistemas dinámicos se puede clasificar en dos grupos de métodos distintos. El primer grupo tiende a diseñar su propia arquitectura de red dinámica en aplicaciones específicas; los retardos pueden ser introducidos en la capa de entrada o en las capas internas. La Tabla 1 muestra algunos ejemplos y aplicaciones de este tipo de arquitecturas (Garrido, 1999).

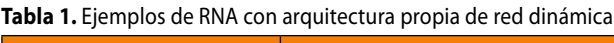

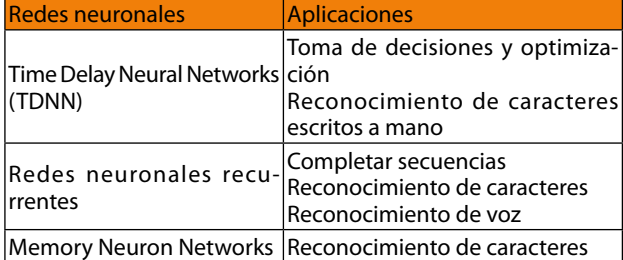

El segundo grupo lo forman las modificaciones a las estructuras y a los algoritmos de aprendizaje estático y en ellos se incluye de manera explícita el nuevo parámetro "tiempo" y así poder representar la dinámica del sistema. Una de las más conocidas es la red recurrente (Figura 3a). En ella se aprecia que la capa de entrada está dividida en dos partes: el conjunto de entradas externas y una copia de la activación de la capa oculta en el instante anterior. La red es de propagación hacia adelante y al ajustar los pesos hay que tener en cuenta aquellos que van desde las entradas auxiliares a la capa oculta. Este tipo de red puede reconocer o reproducir secuencias de periodos cortos. Se ha utilizado para el reconocimiento de palabras generadas por una gramática formal.

Jordan propuso una arquitectura (ver Figura 3b) en la que la capa de entrada está dividida en dos partes: el conjunto de entradas externas y la realimentación de la activación de la capa de salida a través de conexiones de valor fijo. Este tipo de red es utilizada para el reconocimiento y clasificación de secuencias y su empleo en la generación de trayectorias de robots fue sugerido por Jordan. La Tabla 2 muestra dos ejemplos y aplicaciones de otras arquitecturas dentro de este grupo (Garrido, 1999)

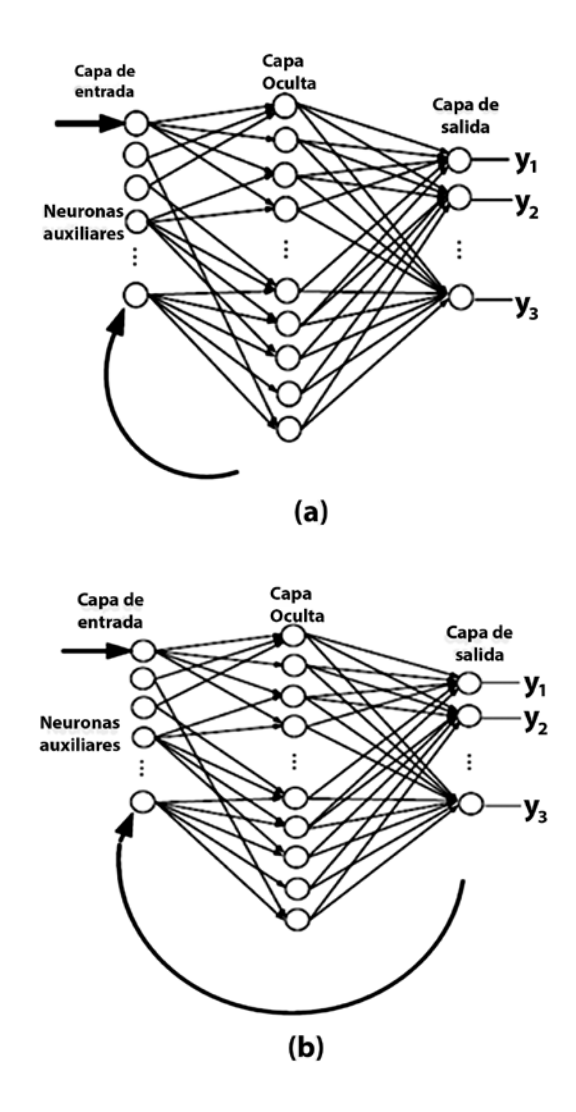

**Figura 3.** Redes realimentadas. (a) Red con realimentación de la capa oculta. (b) Red con realimentación de la capa de salida

**Tabla 2.** Ejemplos de RNA con modificaciones a las estructuras y a los algoritmos de aprendizaje estático.

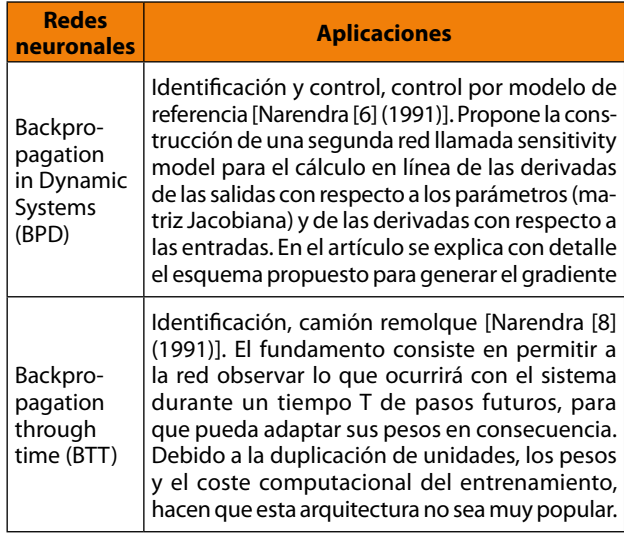

#### **Caso práctico: modelo de red neuronal para predecir las emisiones en un motor estacio nario que opera con mezclas de biodiésel de higuerilla**

El modelo que se presenta en este artículo fue desarrollado para predecir las emisiones en un motor diésel estacionario, aplicado en una pequeña planta de potencia (12,8 kW) que opera con mezclas de biodiésel de higuerilla a una altura de 2.600 metros sobre el nivel del mar (Figura 4). Los detalles acerca de las características técnicas y el funcionamiento del motor-generador, así como la metodología experimental utilizada se describen en Narváez *et al.*

La Figura 5 muestra un esquema con las variables de entrada y salida que intervienen en el modelo. La carga del motor es una variable de control relacionada directamente con la demanda de energía eléctrica en el generador y la mezcla de biodiésel es una variable de control relacionada directamente con la energía química del combustible que entra al motor. Los gases de la combustión en el motor (medidos en unidades volumétricas) y la opacidad del humo representan las variables de respuesta o variables de salida.

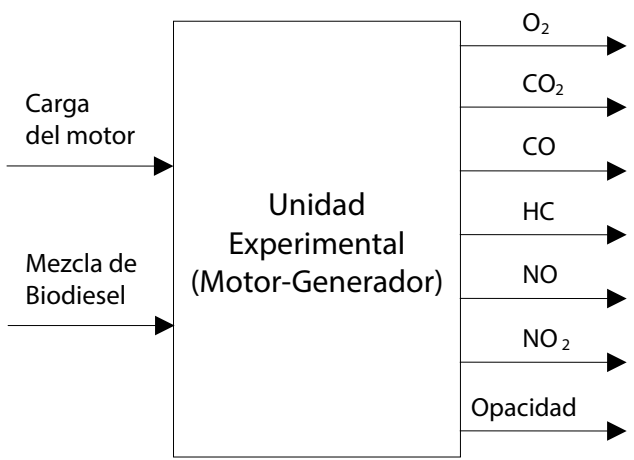

**Figura 5.** Variables de entrada y salida en la planta

## *Datos reales de entrada y salida*

En la Tabla 3 se presenta la matriz de datos reales de las variables de entrada y salida indicadas en la Figura 5. Estos datos, obtenidos experimentalmente, fueron divididos en dos grupos, uno de los cuales fue utilizado para el entrenamiento de la red neuronal y se dejó un 10% para la validación del modelo.

#### *Entrenamiento de la red neuronal y obtención de la matriz de pesos*

El entrenamiento de la red neuronal fue realizado mediante el programa de modelamiento NNModel "versión

(Lister Peter TR2)

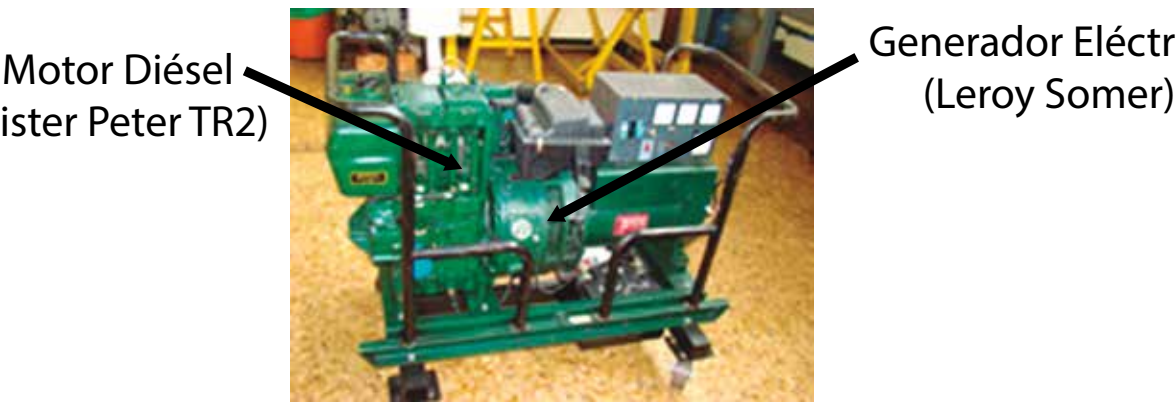

Generador Eléctrico

**Figura 4.** Planta de potencia que opera con mezclas de biodiésel de higuerilla.

**Tabla 3.** Matriz de datos reales de entrada y salida.

|                                | <b>SALIDAS</b><br><b>ENTRADAS</b> |                           |                            |                         |                |                    |                        |                          |
|--------------------------------|-----------------------------------|---------------------------|----------------------------|-------------------------|----------------|--------------------|------------------------|--------------------------|
| <b>MBH</b> <sup>*</sup><br>[%] | <b>Carga motor</b><br>[%]         | O <sub>2</sub><br>[% vol] | CO <sub>2</sub><br>[% vol] | $\overline{c}$<br>[ppm] | HC<br>[ppm]    | <b>NO</b><br>[ppm] | <b>Opacidad</b><br>[%] | NO <sub>2</sub><br>[ppm] |
| 0,0                            | 0,0                               | 17,7                      | 1,6                        | 413                     | 19             | 11                 | 10,7                   | $7\overline{ }$          |
| 0,0                            | 11,8                              | 15,8                      | 2,4                        | 603                     | 8              | 75                 | 11,6                   | 12                       |
| 0,0                            | 26,7                              | 14,8                      | 2,9                        | 500                     | $\overline{4}$ | 126                | 14,7                   | 18                       |
| 0,0                            | 39,2                              | 13,7                      | 3,4                        | 400                     | 8              | 246                | 16,2                   | 19                       |
| 0,0                            | 56,9                              | 11,9                      | 4,2                        | 300                     | 6              | 396                | 17,8                   | 16                       |
| 0,0                            | 70,2                              | 10,5                      | 4,9                        | 300                     | 9              | 526                | 27,3                   | 16                       |
| 0,0                            | 87,1                              | 8,5                       | 5,8                        | 784                     | 10             | 648                | 51,0                   | 17                       |
| 0,0                            | 100,0                             | 6,3                       | 6,6                        | 2687                    | 13             | 725                | 81,2                   | 16                       |
| 7,5                            | 0,0                               | 16,4                      | 2,1                        | 532                     | 15             | 18                 | 8,4                    | 11                       |
| 7,5                            | 11,8                              | 15,4                      | 2,6                        | 600                     | 17             | 75                 | 9,4                    | 17                       |
| 7,5                            | 26,7                              | 13,7                      | 3,1                        | 494                     | 16             | 155                | 11,3                   | 27                       |
| 7,5                            | 39,2                              | 12,9                      | 3,7                        | 400                     | 13             | 258                | 16,0                   | 30                       |
| 7,5                            | 56,9                              | 11,1                      | 4,4                        | 300                     | 21             | 363                | 16,3                   | 25                       |
| 7,5                            | 70,2                              | 9,4                       | 5,3                        | 300                     | 22             | 517                | 26,9                   | 26                       |
| 7,5                            | 87,1                              | 7,3                       | 6,1                        | 1010                    | 23             | 599                | 48,9                   | 26                       |
| 7,5                            | 100,0                             | 6,2                       | 7,1                        | 2648                    | 31             | 734                | 78,2                   | 28                       |
| 12,5                           | 0,0                               | 16,2                      | 2,2                        | 648                     | 13             | 26                 | 7,8                    | 13                       |
| 12,5                           | 11,8                              | 15,2                      | 2,8                        | 600                     | 21             | 103                | 8,9                    | 29                       |
| 12,5                           | 26,7                              | 13,4                      | 3,3                        | 490                     | 13             | 170                | 9,3                    | 36                       |
| 12,5                           | 39,2                              | 12,7                      | 3,9                        | 400                     | 12             | 255                | 15,8                   | 36                       |
| 12,5                           | 56,9                              | 11,0                      | 4,5                        | 300                     | 18             | 333                | 16,2                   | 26                       |
| 12,5                           | 70,2                              | 8,8                       | 5,5                        | 303                     | 20             | 539                | 24,3                   | 26                       |
| 12,5                           | 87,1                              | 7,1                       | 6,4                        | 1587                    | 21             | 642                | 43,8                   | 27                       |
| 12,5                           | 100,0                             | 5,6                       | 7,3                        | 2281                    | 24             | 740                | 74,7                   | 37                       |
| 17,5                           | 0,0                               | 15,8                      | 2,3                        | 800                     | 12             | 27                 | 6,0                    | 36                       |
| 17,5                           | 11,8                              | 14,5                      | 2,9                        | 600                     | 32             | 113                | 7,5                    | 33                       |
| 17,5                           | 26,7                              | 13,1                      | 3,6                        | 500                     | 11             | 199                | 8,2                    | 40                       |
| 17,5                           | 39,2                              | 11,9                      | 4,1                        | 409                     | 11             | 265                | 15,7                   | 46                       |
| 17,5                           | 56,9                              | 9,9                       | 5,0                        | 300                     | 15             | 318                | 15,8                   | 37                       |
| 17,5                           | 70,2                              | 8,3                       | 5,7                        | 295                     | 21             | 642                | 22,2                   | 37                       |
| 17,5                           | 87,1                              | 6,1                       | 6,6                        | 965                     | 14             | 685                | 41,2                   | 42                       |
| 17,5                           | 100,0                             | 4,0                       | 7,4                        | 1842                    | 18             | 747                | 72,7                   | 57                       |
| 22,5                           | 0,0                               | 15,7                      | 2,4                        | 800                     | 11             | 42                 | 3,6                    | 39                       |
| 22,5                           | 11,8                              | 14,3                      | 3,0                        | 610                     | 37             | 113                | 5,6                    | 42                       |
| 22,5                           | 26,7                              | 13,0                      | 3,7                        | 491                     | 13             | 206                | 6,5                    | 46                       |
| 22,5                           | 39,2                              | 11,8                      | 4,2                        | 400                     | 12             | 278                | 14,9                   | 49                       |
| 22,5                           | 56,9                              | 9,6                       | 5,2                        | 300                     | 11             | 326                | 15,1                   | 46                       |
| 22,5                           | 70,2                              | 8,3                       | 5,8                        | 294                     | 18             | 694                | 21,7                   | 49                       |
| 22,5                           | 87,1                              | 6,1                       | 6,9                        | 800                     | 11             | 715                | 39,6                   | 54                       |
| 22,5                           | 100,0                             | 3,9                       | 7,6                        | 1597                    | 19             | 769                | 69,7                   | 56                       |

**\*** MBH: Mezclas de biodiésel de higuerilla.

1.51". Una vez que el programa NNModel importa la matriz de datos reales establece algunos parámetros para cada una de las variables, los cuales son fundamentales y se requieren posteriormente para el desarrollo de las ecuaciones del modelo. Dos de estos parámetros son los términos "Scale" y "Offset", tal como se indica en la Figura 6 (ver detalle). Las columnas "Min" y "Max" que se indican en la Figura 6, contienen los valores mínimos y máximos de cada variable tomados de la matriz de datos reales de la Tabla 3 y dentro de los cuales se podrá realizar el modelamiento.

| Label           |     | Format Units | Min   | Max    | Clip Lo | Clip Hi                  | UsageFlagl |   | Scale    | Offset      | Ftype |   |
|-----------------|-----|--------------|-------|--------|---------|--------------------------|------------|---|----------|-------------|-------|---|
| MEZCLA          | 4.1 |              | 0.O   | 22.5   |         | MISSING MISSING N        |            | ô | 0.026667 | 7.499992    | lö    | ٠ |
| CARGA           | 5.1 |              | 0.0   | 100.0  |         | MISSING MISSING N        |            | b | 0.006000 | 33.333298   | I٥    |   |
| 02              | 4.1 |              | 3.9   | 17.7   |         | MISSING MISSING N        |            | ô | 0.043478 | 0.699995    | I٥    |   |
| CO <sub>2</sub> | 3.1 |              | 1.6   | 7.6    |         | MISSING MISSING N        |            | O | 0.100000 | 0.399998    | D     |   |
| ¢o              | 6.1 |              | 294.0 | 2687.0 |         | MISSING MISSING N        |            | ô | 0.000251 | 503.6658330 |       |   |
| HC              | 4.1 |              | 4.0   | 37.0   |         | MISSING MISSING N        |            | ö | 0.018182 | 6.999989    | Þ     |   |
| NO              | 5.1 |              | 11.0  | 769.0  |         | <b>MISSING MISSING N</b> |            | b | 0.000792 | 241.6663970 |       |   |
| OPACIDAD 4.1    |     |              | 3.6   | 81.2   |         | MISSING MISSING N        |            | ô | 0.007732 | 22.266640 0 |       |   |
| NO <sub>2</sub> | 4.1 |              | 7.0   | 57.0   |         | MISSING MISSING N        |            | o | 0.012000 | 9.66664.70  |       |   |
| Ч.              |     |              |       |        |         |                          |            |   |          |             |       |   |

**Figura 6.** Parámetros y características de las variables de entrada y salida, según NNModel

La interfaz que se muestra en la Figura 7 permite editar los parámetros de entrenamiento de la red neuronal. En este caso, se utilizó una red "Circular Back-Propagation" con máximo cuatro capas ocultas y con conexión de las entradas con las salidas. Se utilizó el criterio del mejor "R square" para finalizar el entrenamiento cuyo valor de 0,99 es el objetivo por alcanzar. La Figura 8 muestra la interfaz que permite seleccionar las variables de entrada y salida y dar inicio al entrenamiento de la red neuronal.

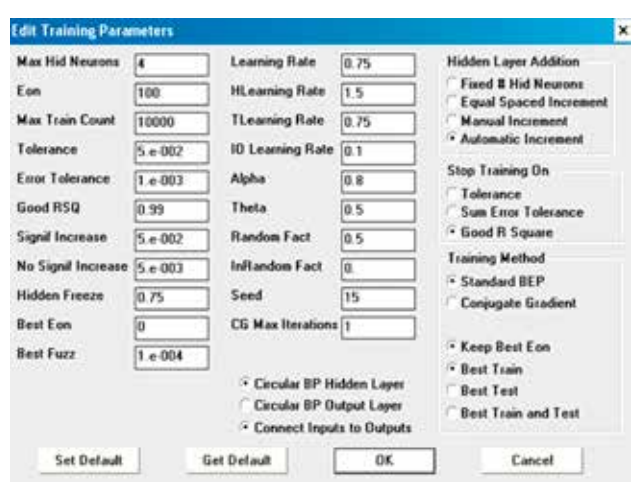

**Figura 7.** Parámetros de entrenamiento de la red neuronal.

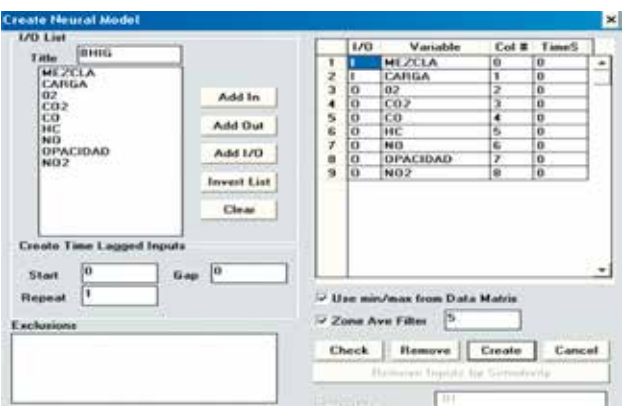

**Figura 8.** Variables de entrada y salida, seleccionadas en NNModel.

La Figura 9 permite observar la dinámica del entrenamiento de la red neuronal. Esta gráfica muestra seis factores internos que indican qué tan bien se está llevando a cabo el entrenamiento de la red. Esta dinámica está afectada directamente por los parámetros indicados en la Figura 7.

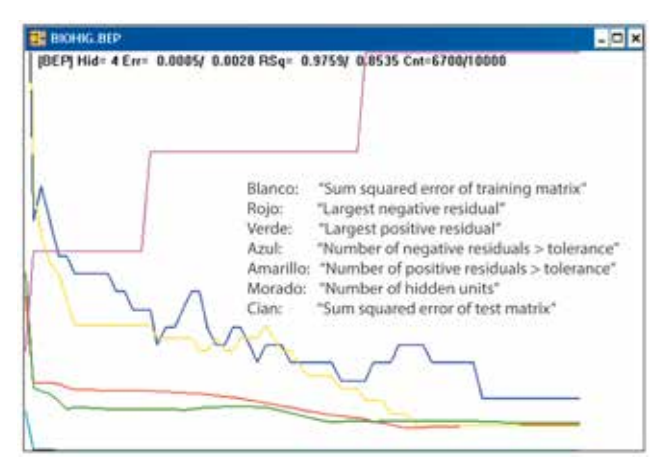

**Figura 9.** Dinámica del entrenamiento de la red neuronal.

Una vez que el programa NNModel finaliza la fase de entrenamiento, se obtiene la matriz de pesos de la red neuronal (ver Figura 10). Esta matriz permite describir, entre otras, las siguientes características: número de variables de entrada (2), número de variables de salida (7), número de capas ocultas que integran la red neuronal (4), número de puntos de la matriz de entrenamiento (16), número de puntos de la matriz de prueba (40), la matriz de pesos entre las neuronas de la capa de entrada y las neuronas de la capa oculta, la matriz de pesos entre las neuronas de la capa oculta y las neuronas de la capa de salida, la matriz de pesos entre las neuronas de la capa de entrada y las neuronas de la capa de salida, los valores de los factores de activación o "sesgos" en la capa oculta y los valores de los factores de activación o "sesgos" en la capa de salida. En la siguiente la sección se describirá la utilización de dichas matrices y de los factores de activación en la formulación del modelo de la red neuronal.

| <b>C BIOHIG BEP</b>                                                                                                    |                    |                                                                                             |                    |                                                                                                    |                 |                                                                                                    | $ \Box$ $x$     |
|----------------------------------------------------------------------------------------------------|--------------------|---------------------------------------------------------------------------------------------|--------------------|----------------------------------------------------------------------------------------------------|-----------------|----------------------------------------------------------------------------------------------------|-----------------|
|                                                                                                    |                    | BEP Model BIOHIG.BEP (MSE=8.000331)                                                         |                    |                                                                                                    |                 |                                                                                                    | ٠               |
| legat Labels:<br>Output Labels:<br>Parent is:<br><b>Training Matrix:</b><br><b>Test Matrix:</b>                           | 02<br>ю<br>16<br>m | # Inputs / Hidden / Outputs: 2 / 4 / 7<br><b>MEZCLA</b><br>NO <sub>2</sub><br><b>BIOHIG</b> | CARGA<br>COZ<br>NO | CO<br>OPACIOAD                                                                                                    |                 |                                                                                                    |                 |
| # Max Hidden:<br>Trained Inc.<br>Max Count:<br>Sum Sq Errer:<br><b>Training Time</b>                                      | Ł                  | \$900<br>10000<br>0.000331<br>0.00:00:00                                                    |                    |                                                                                                    |                 |                                                                                                    |                 |
| Input to hidden layer weights<br><b>MEZCLA</b><br>CARGA<br>Theta<br><b>ILeam</b><br>HL earn<br>CircW                      | HID001             | HID082                                                                                      | HID003             | HID084<br>-2.3854e+800+1.2871e+000+5.5580e+0007.9224e+000<br>+4.6887e+080-8.4452e+880-9.8648e+800+1.7332e+000<br>-4.9890c+000+9.5873c-001-1.2233c+000+1.3611c+000<br>+1.1719e-002 +4.6875e-002 +1.8750e-001 +7.5000e-001<br>+7.3438e-882 +9.3758e-882 +3.7588e-881 +1.5888e+888<br>+2.3808e+000-1.7343e+000 +5.5327e+000-3.9858e+000 |                 |                                                                                                    |                 |
| Hidden to output layer weights<br>HIDBB1<br>HID982<br>HID003<br><b>HID004</b><br>Theta<br><b>TLearn</b><br>Lease<br>CircW | O <sub>2</sub>     | coz<br>+6.1354e-001-5.0277e-001                                                             | CO                 | HC.                                                                                                    | NO.             | OPACIDAD<br>-1.2777e+800+1.3566e+000+7.0852e+0002.6472e+000+1.3454e+000+5.5867e+000+3.6805e+000<br>+1.8731e+000+7.3175e+000-5.9152e-001 -2.7441e-081 -5.4504e+000<br>+8.4921e-002-1.2438e-001 -1.7077e+000-3.3610e+000+2.0293e-001-6.4676e-001 +4.8758e-002<br>-2.4581e-001 +1.4005e-001-1.6532e+000-2.2088e+000 +3.4825e-001-4.0926e-001 +1.4515e+000<br>+1.8645e+000-1.8378e+000+2.2959e-001-2.2221e+000-2.2154e+000-5.1607e-001-5.8872e-001<br>+7.5008e-801 +7.5000e-801 +7.5000e-801 +7.5000e-801 +7.5000e-801 +7.5000e-001 +7.5000e-801<br>+7.5000e 001 +7.5000e 001 +7.5000e 001 +7.5000e 001 +7.5000e 001 +7.5000e 001 +7.5000e 001<br>+3.4246e-001 +3.8907e-001 +7.7380e-002-3.6575e-001 +3.9731e-001 +5.1622e-002+4.5819e-001 | NO <sub>2</sub> |
| leput to cotput layer weights.<br>MEZCLA<br>CARGA                                                                         | ŰŽ                 | CO2                                                                                         | CO                 | HC                                                                                                    | NO <sub>1</sub> | OPACIEUD<br>-1.0877e+000 +1.0195e+000+1.2763e+000+4.4021e+000+3.0310e-001 +3.5002e-001 +4.0182e+000<br>-2.2205e+000+2.3192e+0003.0285e+000+3.5197e+000+3.2946e+0001.0431e+000-3.7060e+000                                                                                                    | NO2             |

**Figura 10.** Matriz de pesos después del entrenamiento, obtenida con NNModel.

#### *Descripción y formulación del modelo de la red neuronal*

Los algoritmos y las ecuaciones del modelo de la red neuronal contenidos en el programa NNModel, permiten determinar directamente cada una de las variables de salida en función de las variables de entrada. La Figura 11 muestra un ejemplo particular en el cual se obtienen los valores de los gases de escape (salidas) cuando la mezcla de biodiésel y la carga del motor (entradas) son, respectivamente, 7,5% y 26,7%.

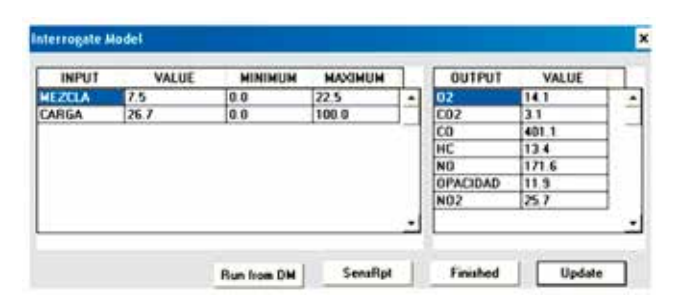

**Figura 11.** Ejemplo en el cual el programa NNModel obtiene las variables de salida a partir de los datos ingresados como variables de entrada.

Sin embargo, en esta sección se describirá la manera como el programa NNModel realiza los cálculos matemáticos en el modelo de red neuronal, para lo cual se utilizará

Excel como una herramienta adicional. Esto permitirá asimismo verificar paso a paso los resultados de dichos cálculos. Haciendo uso del programa NNModel se definen los parámetros de entrenamiento de la red neuronal y se acotan en el rango 0,2 a 0,8 para que la función de entrenamiento sigmoidal permita calcular en un rango lineal. Estos parámetros se muestran en la Tabla 4, en la cual; los valores de "Scale" y "Offset" son tomados de la Figura 6 y con ellos se escalan tanto los valores de entrada para llevarlos al rango 0,2 a 0,8 como los de salida para obtener los valores de salida, de acuerdo con las unidades medidas.

**Tabla 4.** Parámetros de entrenamiento de la red neuronal.

|                 | <b>MIN</b> | <b>MAX</b> | <b>Scale</b> | <b>Offset</b> |         |
|-----------------|------------|------------|--------------|---------------|---------|
| <b>MEZCLA</b>   | 0          | 22,5       | 0.026667     | 7,499992      | Entrada |
| CARGA           | 0          | 100        | 0,006000     | 33,333298     | Entrada |
| 02              | 3.9        | 17,7       | 0.043478     | 0.699995      | Salida  |
| CO <sub>2</sub> | 1,6        | 7,6        | 0,100000     | 0.399998      | Salida  |
| CO              | 294        | 2687       | 0,000251     | 503,665833    | Salida  |
| НC              | 4          | 37         | 0.018182     | 6.999989      | Salida  |
| NO.             | 11         | 769        | 0,000792     | 241,666397    | Salida  |
| <b>OPACIDAD</b> | 3,6        | 81,2       | 0.007732     | 22,26664      | Salida  |
| NO <sub>2</sub> | 7          | 57         | 0.012000     | 9.666649      | Salida  |
|                 |            |            |              |               |         |

Una vez definidos los parámetros de entrenamiento de la red, se toman los valores de la matriz de pesos obtenida por el programa NNModel (ver Figura 10) y se reorganizan en una hoja de Excel –tal como se muestra en la Tabla 5, con el fin de aplicar las ecuaciones de modelamiento, como lo veremos en detalle a continuación.

**Tabla 5.** Matriz de pesos de la red neuronal, obtenida con NNModel.

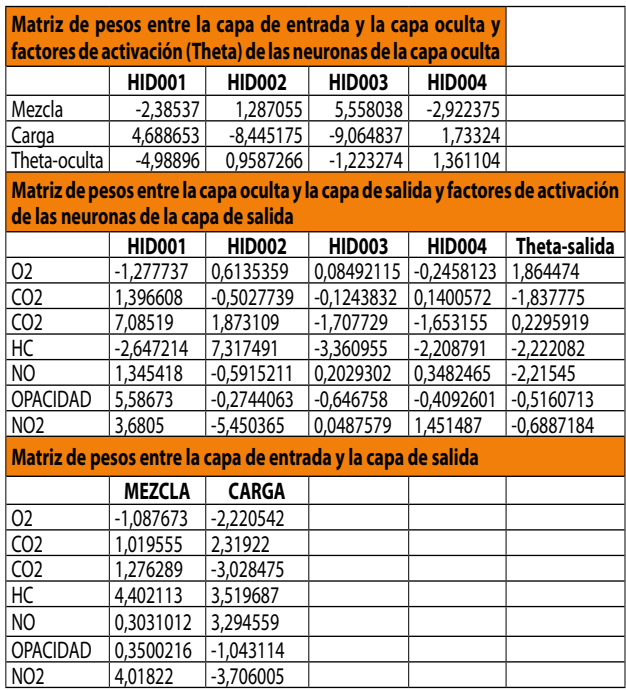

En primer lugar, definimos A y B como los vectores de escala de las variables de entrada y salida respectivamente. Así mismo, definimos B y C como los vectores de "Offset" de las variables de entrada y salida respectivamente. De acuerdo con la Tabla 4, los valores de los vectores A, B, C y D quedan establecidos de la siguiente manera:

$$
A^T = [a_1 \ a_2] = [(0,026667 \ 0,006000)]
$$

```
BT = [ b1 b2 b3 b4 b5 b6 b7]
```
- = [0,043478 0,100000 0,000251 0,018182 0,000792 0,007732&0,012000)]
- *CT* = [*c1 c2* )] = [ 7,499992 33,333298]

$$
D^{T} = [d_1 d_2 d_3 d_4 d_5 d_6 d_7]
$$

 $= [0,699995 \, 0,39999850 \, 3,665833 \, 6,999989]$ 241,666397 22,26664 9,666649]

donde *AT , BT ,CT ,* y *DT* son los respectivos vectores transpuestos de A, B, C y D.

Definimos *P* como la matriz de pesos entre las neuronas de la capa de entrada y las neuronas de la capa oculta; *U* como la matriz de pesos entre las neuronas de la capa oculta y las neuronas de la capa de salida; y *W* como la matriz de pesos entre las neuronas de la capa de entrada y las neuronas de la capa de salida. Según la Tabla 5, los valores de las matrices P, U y W quedan establecidos de la siguiente manera:

*p*₁₁ *p*₁₂ *p*₁*₃ p*₁*₄ p*₂₁ *p*₂₂ *p*₂*₃ p*₂*₄* -2,38537 1,287055 5,558038 -2,922375 4,688653 -8,445175 -9,064837 1,73324 *w*₁₁ *w*₁₂ *w*₁*₃ w*₁*₄ w*₁₅ *w*₁₆ *w*₁₇ *w*₂₁ *w*₂₂ *w*₂*₃ w*₂*₄ w*₂₅ *w*₂₆ *w*₂₇ -1,087673 1,019555 1,276289 4,402113 0,3031012 0,3500216 4,01822 -2,220542 2,31922 -3,028475 3,519687 3,294559 -1,043114 -3,706005 *u*₁₁ *u*₁₂ *u*₁₃ *u*₁₄ *u*₁₅ *u*₁₆ *u*₁₇ *u*₂₁ *u*₂₂ *u*₂₃ *u*₂₄ *u*₂₅ *u*₂₆ *u*₂₇ *u*₃₁ *u*₃₂ *u*₃₃ *u*₃₄ *u*₃₅ *u*₃₆ *u*₃₇ *u*₄₁ *u*₄₂ *u*₄₃ *u*₄₄ *u*₄₅ *u*₄₆ *u*₄₇ -1,2777370 1,39660800 7,0851900 -2,647214 1,345418 5,5867300 3,6805000 0,61353590 -0,5027739 1,8731090 7,3174910 -0,5915211 -0,2744063 -5,450365 0,08492115 -0,1243832 -1,707729 -3,360955 0,2029302 0,646758 0,0487579 -0,2458123 0,1400572 -1,653155 -2,208791 0,3482465 -0,4092601 1,4514870 *P* = *W* = = = = *U* =

Definimos Q como el vector de activación (sesgo) de las neuronas de la capa oculta, y  $\Phi$  como el vector de activación (sesgo) de las neuronas de la capa de salida. Según la Tabla 5, los valores de los vectores  $\Theta$  y  $\Phi$  quedan establecidos de la siguiente manera:

$$
\Theta = [\theta_1 \ \theta_2 \ \theta_3 \ \theta_4]
$$
  
= [-4,98896 \ 0,95887266 -1,223274  

$$
\Phi = [\phi_1 \ \phi_2 \ \phi_3 \ \phi_4 \ \phi_5 \ \phi_6 \ \phi_7]
$$
  
= [1,864474 \ -1,837775 \ 0,2295919 -2,222082]  
-2,21545 \ 0,5160713 \ 0,6887184

Sea X el vector que determina las dos variables de entrada: carga del motor y mezcla de biodiésel de higuerilla; y sea Y el vector que representa las siete variables de salida: O2, CO2, CO, HC, NO, Opacidad y NO2. Así, los vectores X y Y estarán definidos de la siguiente manera:

$$
XT = [x1 x2]YT = [y1 y2 y3 y4 y5 y6 y7]
$$

El objetivo es encontrar un modelo matemático que permita obtener el vector y en términos del vector X .

Definimos *R* como el vector rango

 $R^T = [r_1 \; r_2]$ 

donde los valores del término están entre 0,2 y 0,8. El término rk (para  $k = 1, 2$ ) está dado por la siguiente expresión:

$$
r_k = (x_k + c_k) * a_k \tag{3.1}
$$

En donde los parámetros *ak* y *ck* están definidos en los vectores A y C respectivamente.

Sea el vector M definido de la siguiente manera:

$$
M^T = [m_1 \quad m_2 \quad m_3 \quad m_4]
$$

En donde el elemento mj (para  $j = 1, 2, 3, 4$ ) está dado por la siguiente expresión:

$$
m_j = (-1) \left[ \Sigma (p_{jk} * r_k) + \theta_j \right] \tag{3.2}
$$

en la cual, el parámetro  $p_{ik}$  (para j = 1, 2, 3, 4; k = 1, 2) está definido en el vector P. El término rk está dado por la ecuación 3.1, y el parámetro *θj* (para j = 1, 2, 3, 4) está expresado según el vector Θ. En forma vectorial, se puede expresar el vector M como sigue:

$$
M = [P^T * R + \Theta^T]
$$
\n(3.3)

Sea el vector *N* definido de la siguiente manera:

$$
N^T = [n_1 \quad n_2 \quad n_3 \quad n_4]
$$

En donde el elemento nj (para  $j = 1, 2, 3, 4$ ) está dado por la siguiente expresión:

$$
n_j = \frac{1}{1 + e^{mj}}\tag{3.4}
$$

en la cual, el término mj (para j = 1, 2, 3, 4) está definido por la ecuación 3.2.

Definimos ahora el vector *V* dado por la siguiente expresión:

$$
V^T = [v_1\; v_2\; v_3\; v_4\; v_5\; v_6\; v_7]
$$

En donde el elemento Vi (para i = 1, 2, 3, 4, 5, 6, 7) está dado por la siguiente expresión:

$$
vi = \sum (u_{ij} * n_j) + \phi_i \tag{3.5}
$$

en la cual, el parámetro *uij* (para i = 1, 2, 3, 4, 5, 6, 7; j = 1, 2, 3, 4) está definido en el vector *U*. El término nj está dado por la ecuación 8.4, y el parámetro Θ (para i = 1, 2, 3, 4, 5, 6, 7) está expresado según el vector *φ*. En forma vectorial, podemos expresar el vector *V* de la siguiente manera:

$$
V = U^T * N + \Phi^T \tag{3.6}
$$

Definimos ahora el vector S como sigue:

*ST* = [*s1 s2 s3 s4 s5 s6 s7*]

En donde el elemento Si (para i = 1, 2, 3, 4, 5, 6, 7) está dado por la siguiente expresión:

$$
s_i = \sum (w_{ik} * r_k) \tag{3.7}
$$

en la cual, el parámetro *wik* (para i = 1, 2, 3, 4, 5, 6, 7; k = 1, 2) está definido en el vector W, y el término *rk* está dado por la ecuación 3.1. En forma vectorial, podemos expresar el vector S como sigue:

$$
S = W^T * R \tag{3.8}
$$

Definimos ahora el vector Z como sigue:

$$
Z^{T} = [z_1 \, z_2 \, z_3 \, z_4 \, z_5 \, z_6 \, z_7]
$$

en donde el elemento Zi (para i = 1, 2, 3, 4, 5, 6, 7) está dado por la siguiente expresión:

$$
z_i = (-1) (v_i + s_i)
$$
 (3.9)

en la cual, los términos  $V_i$  y  $S_i$  (para i = 1, 2, 3, 4, 5, 6, 7) están definidos respectivamente por las ecuaciones 8.5 y 8.7. En forma vectorial, Z se puede expresar como sigue:

$$
Z = (-1) (V + S)
$$
 (3.10)

Definimos ahora el vector Q como sigue:

$$
Q^T = [q_1 q_2 q_3 q_4 q_5 q_6 q_7]
$$

en donde el elemento qi (para i = 1, 2, 3, 4, 5, 6, 7) está dado por la siguiente expresión:

$$
q_i = \frac{1}{1 + e^{z_i}}\tag{3.11}
$$

en la cual, el término Zi (para i = 1, 2, 3, 4, 5, 6, 7) está definido por la ecuación 3.9.

De esta manera, el vector Y que corresponde a las variables de salida, quedará expresado como sigue:

$$
Y^T = [y_1 \ y_2 \ y_3 \ y_4 \ y_5 \ y_6 \ y_7]
$$

en donde el elemento yi (para i = 1, 2, 3, 4, 5, 6, 7) está dado por la siguiente expresión:

$$
y_i = \frac{q_i}{b_i} - d_i \tag{3.12}
$$

en la cual, el término qi está dado por la ecuación 3.11; los parámetros  $b_i$  y d<sub>i</sub> (para  $i = 1, 2, 3, 4, 5, 6, 7$ ) están definidos respectivamente en los vectores B y D.

De esta manera, combinando las ecuaciones 3.1 a 3.12, es posible encontrar los valores de cada una de las siete variables de salida (representadas por yi) en función de las dos variables de entrada (representadas por xk). La Figura 12 muestra un esquema de la secuencia de los cálculos desarrollados por el modelo de la red neuronal (las salidas se muestran en color verde y las entradas en amarillo). Con el fin de verificar las ecuaciones y comparar los resultados, los cálculos fueron realizados en Excel con los mismos valores de las variables de entrada usados en el ejemplo de la Figura 11 (mezcla de biodiésel 7,5% y carga del motor 26,7%). La estructura de la red neuronal se muestra en la Figura 13.

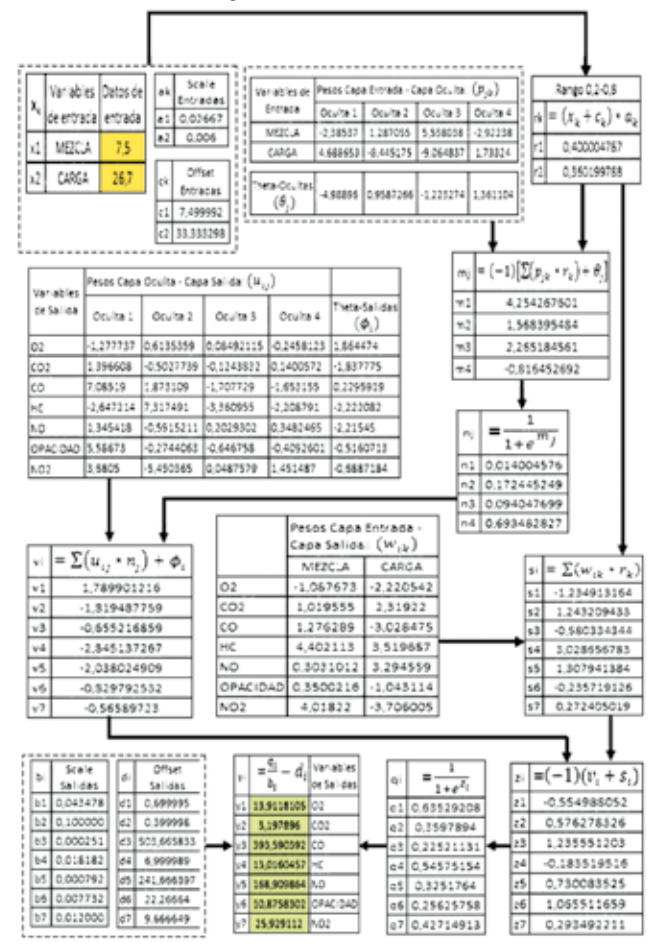

**Figura 12.** Esquema de los cálculos del modelo de la RNA, desarrollados con Excel, para un ejemplo particular.

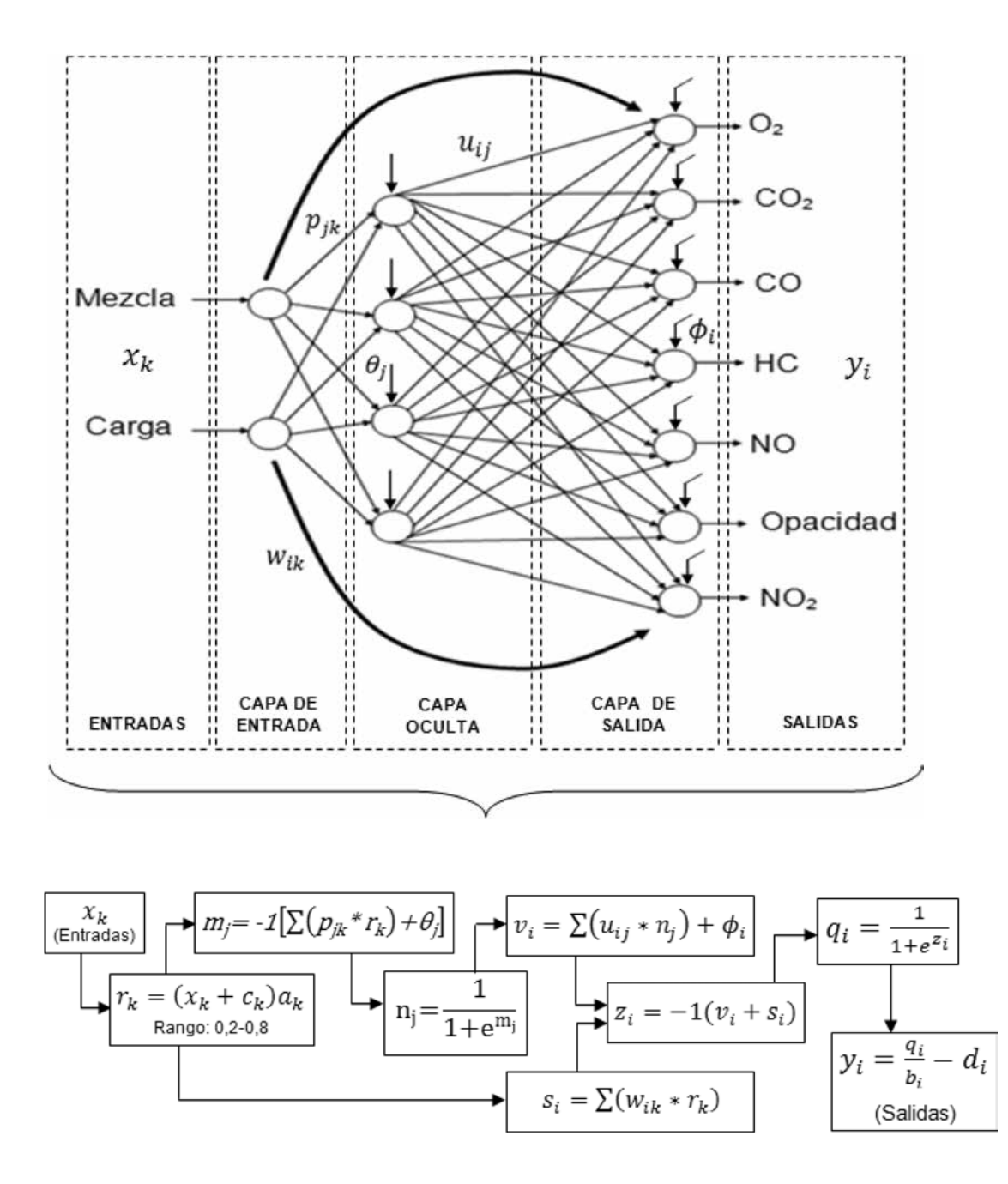

**Figura 13.** Estructura de la red neuronal.

Como se puede observar en la Figura 12, los resultados de las variables de salida obtenidos con las ecuaciones de Excel son muy similares a los resultados obtenidos directamente con el programa NNModel. La mayor desviación se obtuvo para el caso de la opacidad, para la cual el error cometido con las ecuaciones de Excel es de 8,65%. Sin embargo, el error promedio apenas alcanza el 2,9%, lo cual se considera aceptable.

#### *Validación del modelo de la red neuronal*

La validación del modelo se puede realizar ya sea utilizando las ecuaciones desarrolladas en Excel o bien mediante una de las herramientas incorporadas en el programa NNModel (ver Figura 11). Se escogió esta última opción como método más directo y para ello se utilizarán los datos experimentales obtenidos para las mezclas de biodiésel de 5%, 10% y 15% (BH5, BH10 y BH15 respectivamente), los cuales se muestran en la Tabla 6.

| Variables de entrada |                           |                           | Variables de salida (experimentales) |                    |                    |                    |                        |                          |  |
|----------------------|---------------------------|---------------------------|--------------------------------------|--------------------|--------------------|--------------------|------------------------|--------------------------|--|
| <b>MBH</b> *<br>[%]  | <b>Carga motor</b><br>[%] | O <sub>2</sub><br>[% vol] | CO <sub>2</sub><br>[% vol]           | <b>CO</b><br>[ppm] | <b>HC</b><br>[ppm] | <b>NO</b><br>[ppm] | <b>Opacidad</b><br>[%] | NO <sub>2</sub><br>[ppm] |  |
| 5,0                  | 0,0                       | 17,1                      | 1,9                                  | 680                | 18                 | 12                 | 9,3                    | 10                       |  |
| 5,0                  | 11,8                      | 15,6                      | 2,5                                  | 602                | 15                 | 75                 | 10,4                   | 16                       |  |
| 5,0                  | 26,7                      | 14,1                      | 3,0                                  | 450                | 13                 | 155                | 12,8                   | 21                       |  |
| 5,0                  | 39,2                      | 13,3                      | 3,5                                  | 403                | 15                 | 247                | 16,1                   | 25                       |  |
| 5,0                  | 56,9                      | 11,3                      | 4,3                                  | 350                | 18                 | 385                | 19,9                   | 23                       |  |
| 5,0                  | 70,2                      | 10,2                      | 5,1                                  | 560                | 21                 | 510                | 28,1                   | 22                       |  |
| 5,0                  | 87,1                      | 7,8                       | 5,9                                  | 1180               | 24                 | 580                | 49,6                   | 22                       |  |
| 5,0                  | 100,0                     | 6,2                       | 7,0                                  | 2451               | 25                 | 732                | 79,1                   | 26                       |  |
| 10,0                 | 0,0                       | 16,3                      | 2,2                                  | 627                | 17                 | 20                 | 8,1                    | 13                       |  |
| 10,0                 | 11,8                      | 15,3                      | 2,8                                  | 600                | 16                 | 92                 | 9,0                    | 20                       |  |
| 10,0                 | 26,7                      | 13,6                      | 3,2                                  | 402                | 14                 | 162                | 10,5                   | 28                       |  |
| 10,0                 | 39,2                      | 12,7                      | 3,8                                  | 400                | 13                 | 256                | 13,0                   | 32                       |  |
| 10,0                 | 56,9                      | 11,0                      | 4,4                                  | 406                | 20                 | 350                | 18,3                   | 30                       |  |
| 10,0                 | 70,2                      | 9,2                       | 5,3                                  | 600                | 21                 | 529                | 25,1                   | 24                       |  |
| 10,0                 | 87,1                      | 7,2                       | 6,3                                  | 1320               | 24                 | 615                | 45,9                   | 25                       |  |
| 10,0                 | 100,0                     | 5,8                       | 7,1                                  | 2435               | 26                 | 738                | 75,1                   | 28                       |  |
| 15,0                 | 0,0                       | 16,1                      | 2,3                                  | 800                | 20                 | 26                 | 7,6                    | 21                       |  |
| 15,0                 | 11,8                      | 14,9                      | 2,9                                  | 450                | 15                 | 105                | 7,8                    | 26                       |  |
| 15,0                 | 26,7                      | 13,2                      | 3,5                                  | 320                | 11                 | 183                | 8,7                    | 33                       |  |
| 15,0                 | 39,2                      | 12,3                      | 4,0                                  | 260                | 13                 | 261                | 10,7                   | 37                       |  |
| 15,0                 | 56,9                      | 10,5                      | 4,9                                  | 300                | 17                 | 394                | 16,1                   | 32                       |  |
| 15,0                 | 70,2                      | 8,7                       | 5,6                                  | 503                | 20                 | 524                | 23,6                   | 31                       |  |
| 15,0                 | 87,1                      | 6,9                       | 6,4                                  | 1241               | 18                 | 676                | 43,0                   | 38                       |  |
| 15,0                 | 100,0                     | 5,0                       | 7,4                                  | 1952               | 19                 | 743                | 73,1                   | 44                       |  |

**Tabla 6.** Datos reales de entrada y salida, usados para validar el modelo de RNA.

\*MBH: Mezclas de biodiésel de higuerilla.

En la Tabla 7 se muestran los resultados de las variables de salida obtenidos con el modelo de RNA mediante el programa NNModel (ver herramienta de NNModel indicada en la Figura 11), usando las mismas variables de entrada de la Tabla 6.

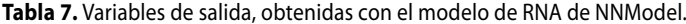

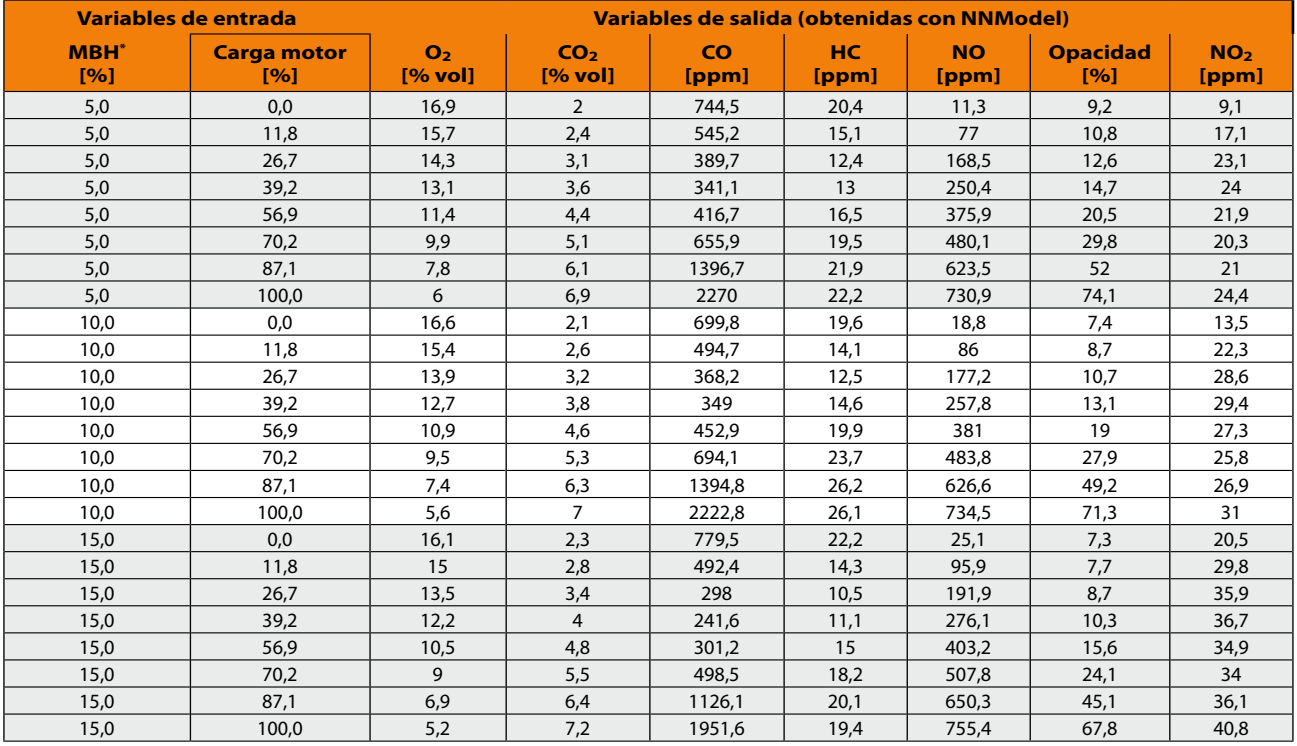

\*MBH: Mezclas de biodiésel de higuerilla.

Con base en los datos de las Tablas 6 y 7 se determinaron los errores relativos cometidos por el modelo de RNA con respecto a los valores medidos experimentalmente, cuyos resultados se muestran en la Tabla 8. En esta Tabla observamos que los mayores errores cometidos por el modelo de RNA se presentan en la determinación del monóxido de carbono (CO) y los hidrocarburos no quemados (HC), cuyos errores promedio (en valor absoluto) son respectivamente 9,9% y 8,7%. Es de esperarse este resultado debido a que los datos experimentales utilizados para el entrenamiento y obtención del modelo (ver Tabla 7) tienen mayor dispersión precisamente en estos dos gases. Por otra parte, se aprecia que los menores errores se generan en la predicción del oxígeno  $(O_2)$  y el dióxido de carbono  $(CO_2)$ ya que son los que presentan menor dispersión en la Tabla 7. Los errores promedio (en valor absoluto) de estos dos gases son respectivamente 1,6% y 2,2%. De todas maneras, el error promedio total cometido por el modelo de RNA, según la Tabla 8, alcanza apenas un valor de 5,5%, lo cual es bastante satisfactorio.

El programa NNModel efectúa también la validación del modelo de RNA utilizando parte de los datos experimentales de la Tabla 3-1, previamente reservados para tal efecto. Los resultados de esta validación se muestran en las Figuras 14 a 20.

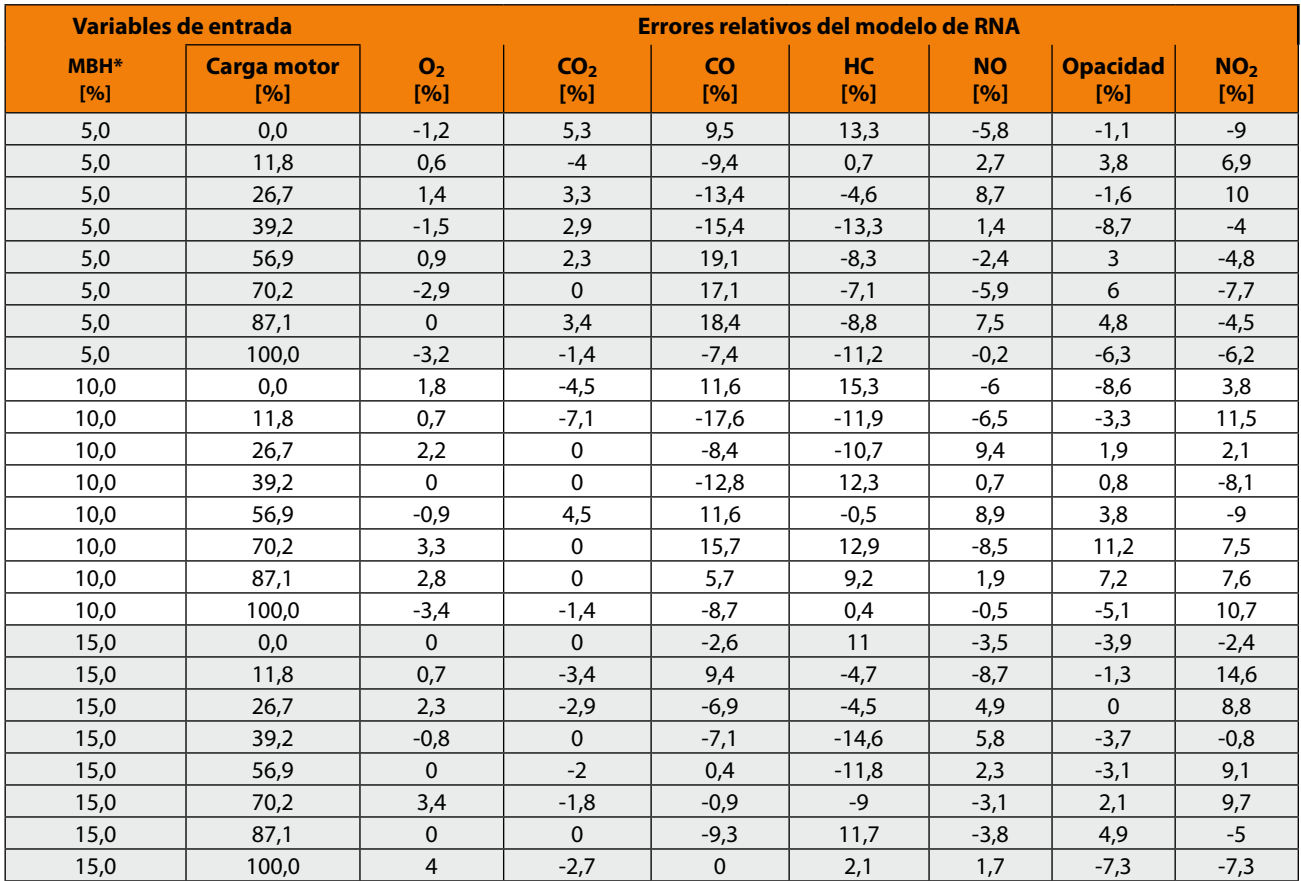

**Tabla 8.** Errores relativos del modelo de RNA desarrollado con NNModel.

\*MBH: Mezclas de Biodiésel de Higuerilla.

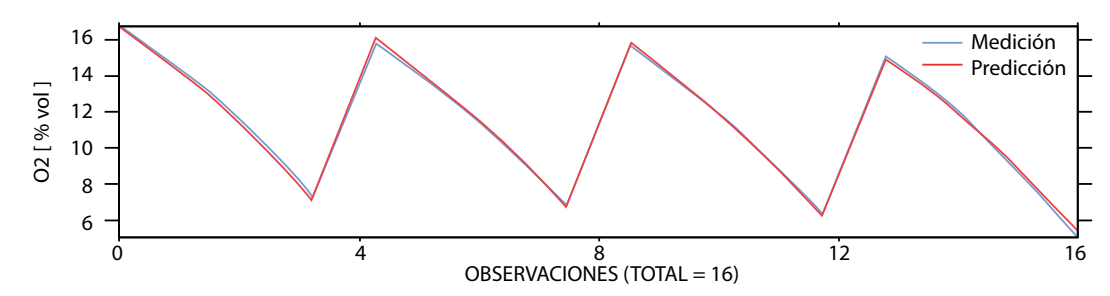

**Figura 14.** Validación del modelo de RNA para la variable O<sub>2</sub>

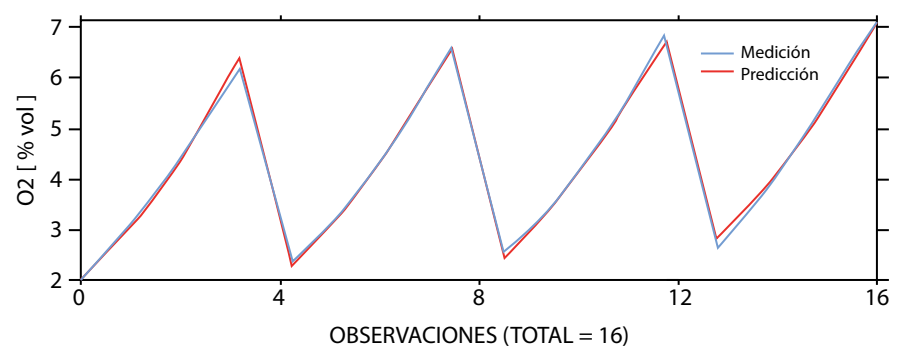

**Figura 15.** Validación del modelo de RNA para la variable CO2

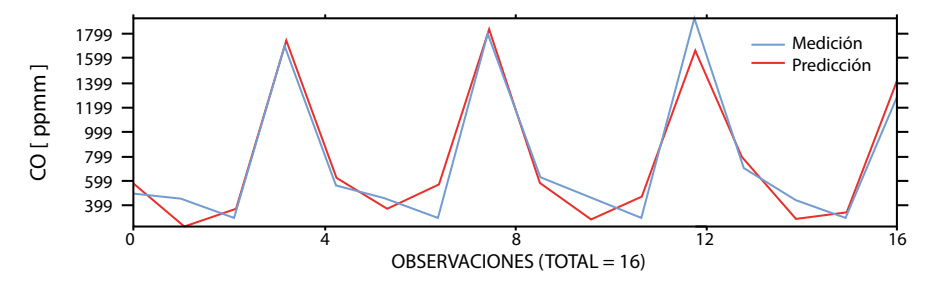

**Figura 16.** Validación del modelo de RNA para la variable CO

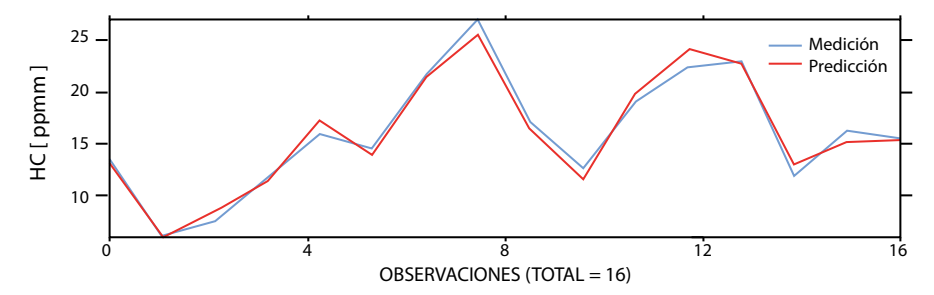

**Figura 17.** Validación del modelo de RNA para la variable HC

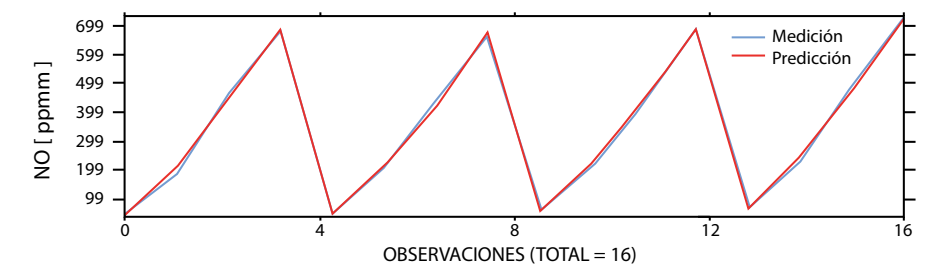

**Figura 18.** Validación del modelo de RNA para la variable NO

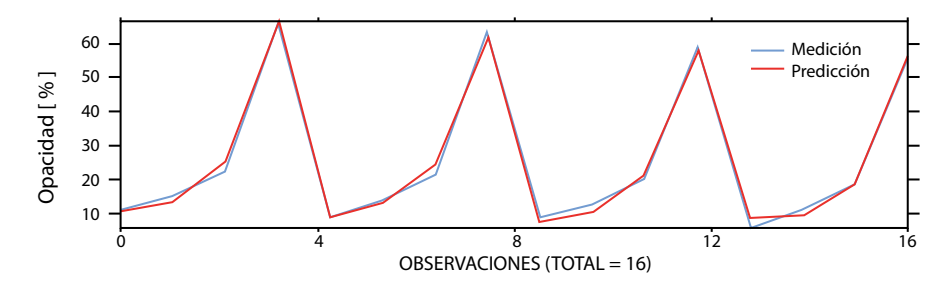

**Figura 19.** Validación del modelo de RNA para la variable Opacidad.

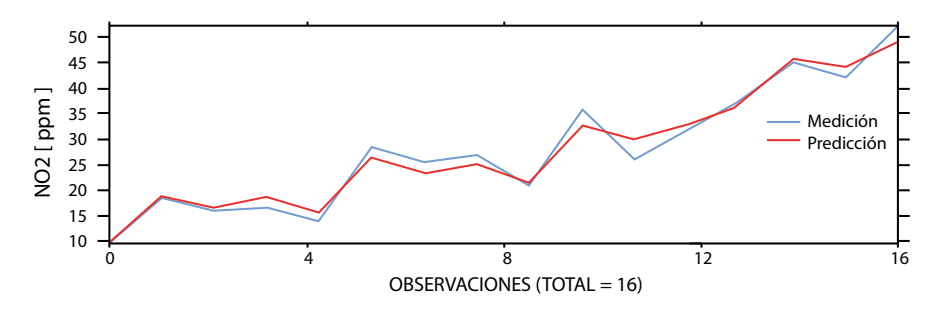

**Figura 20.** Validación del modelo de RNA para la variable NO2

Se comprueba nuevamente que los mayores errores del modelo de RNA se presentan en la determinación del CO, el HC y el NO2 (ver Figuras 16, 17 y 20), mientras que la determinación del O2, del CO2, del NO y de la opacidad (ver Figuras 14, 15, 18 y 19) se realiza con mayor precisión.

## **Reporte estadístico y análisis de sensibili dad, con NNModel**

Como resultado del entrenamiento de la red neuronal, el programa NNModel realiza un reporte estadístico del comportamiento de las variables de entrada y salida (ver Tabla 9) y un análisis de sensibilidad (ver Tabla 10) a fin de determinar el nivel de afectación de las dos variables de entrada (mezcla y carga) con respecto a cada variable de salida.

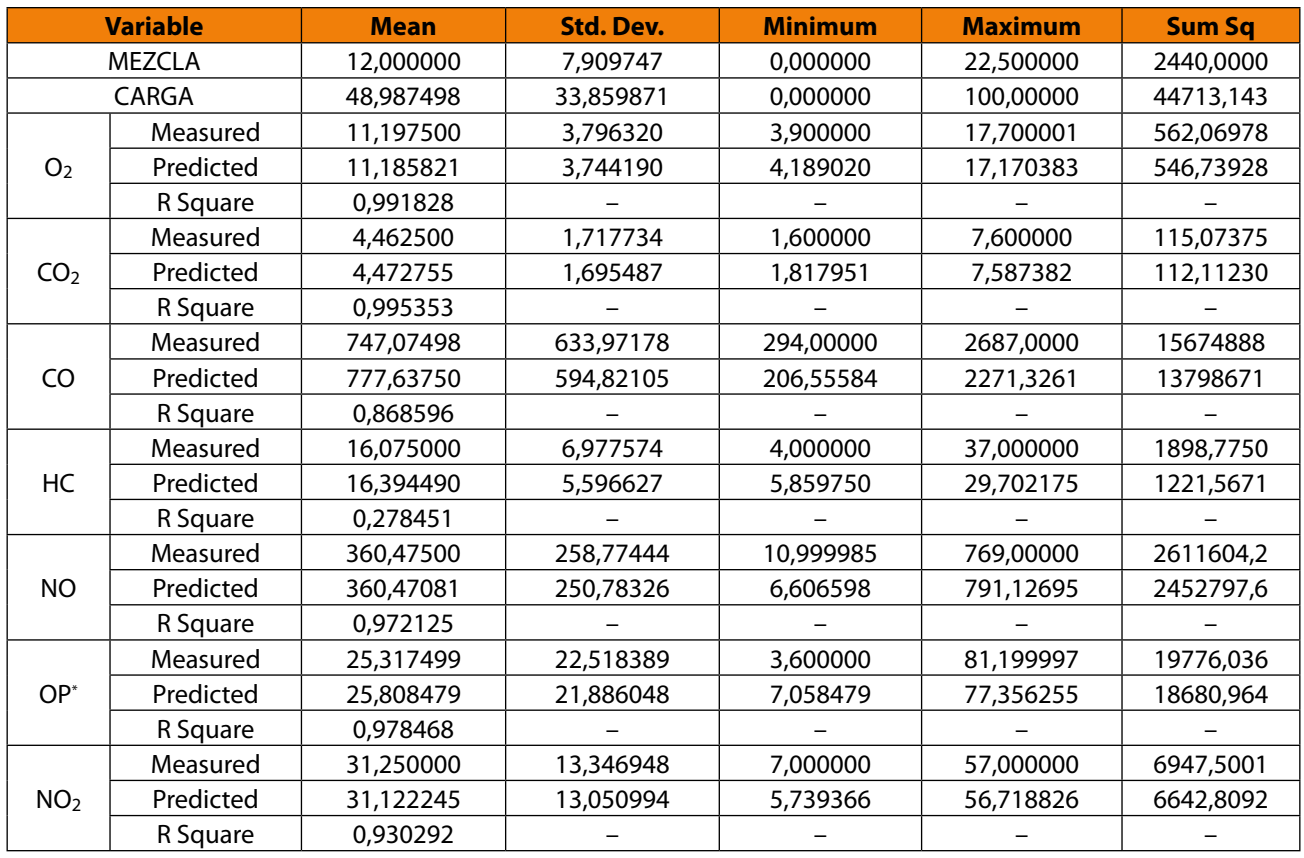

**Tabla 9.** Reporte estadístico del modelo efectuado por NNModel.

\*OP: Opacidad de los gases de la combustión

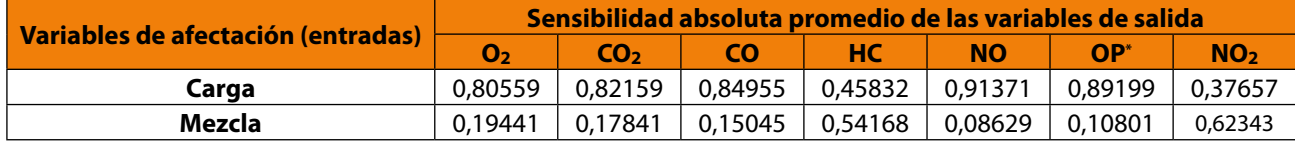

**Tabla 10.** Análisis de sensibilidad del modelo reportado por NNModel.

\*OP: Opacidad de los gases de la combustión

## **Predicción de las emisiones del motor (modelamiento)**

Como resultado de la validación del modelo podemos ahora usarlo para predecir el comportamiento de cada una de las emisiones volumétricas de la combustión del motor y la opacidad del humo (variables de salida) ante cambios en las variables de entrada de carga del motor y mezclas de biodiésel. La Tabla 11 muestra un ejemplo de predicción de las emisiones volumétricas de la combustión del motor usando el modelo de RNA. Aunque se mantuvieron los mismos valores de carga del motor, la predicción en dicho ejemplo se hizo para una mezcla de biodiésel diferente de las utilizadas tanto en el entrenamiento como en la validación del modelo; en este caso se hizo la predicción para una mezcla de biodiésel del 20% (BH20).

El programa NNModel permite obtener gráficas tridimensionales como resultado del modelamiento en las cuales se observa el comportamiento general de las variables de salida. Las Figuras 21 y 22 muestran dos ejemplos de este tipo de gráficas aplicadas respectivamente a los hidrocarburos (HC) y al dióxido de carbono (CO2) que salen a través del escape del motor. Nuevamente, vemos que el comportamiento del CO<sub>2</sub> tiende a ser bastante lineal mientras que los HC se comportan de manera no lineal.

**Tabla 11.** Ejemplo de predicción de las variables de salida usando el modelo de RNA.

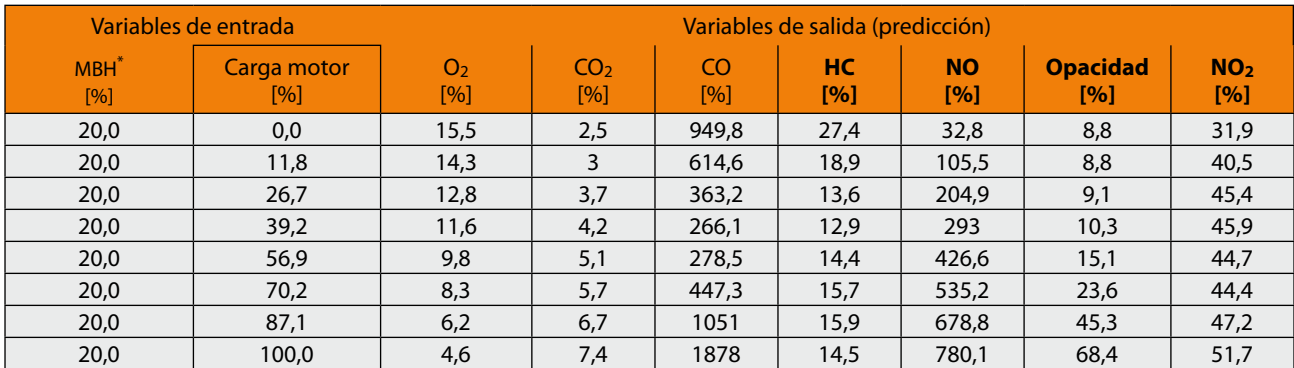

\*MBH: Mezclas de biodiésel de higuerilla.

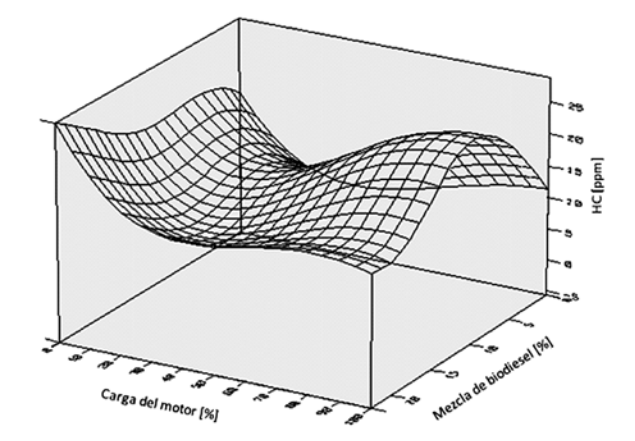

**Figura 21.** Predicción de HC en función de la carga del motor y la mezcla de biodiésel.

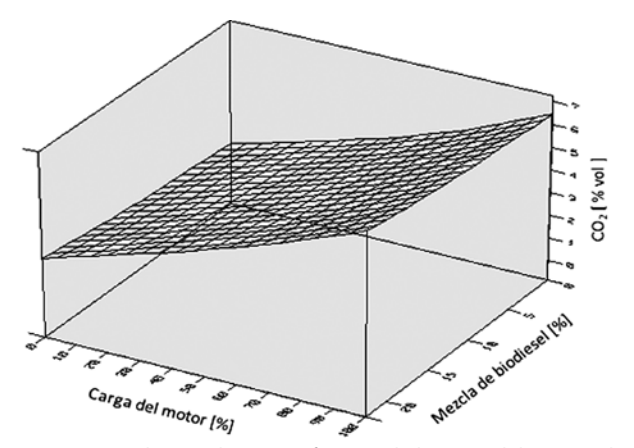

Figura 22. Predicción de CO<sub>2</sub> en función de la carga del motor y la mezcla de biodiésel.

# **Conclusiones**

- Las redes neuronales son una herramienta útil para identificar sistemas no lineales, como es el caso de un motor térmico.
- Determinar el comportamiento de las emisiones en un motor de combustión interna cuando se utiliza un nuevo combustible, como es el uso de aceite de higuerilla, no se puede hacer mediante el modelamiento matemático tradicional sin caer en imprecisiones. En general, se deben hacer pruebas de laboratorio para hacer las mediciones y estas son válidas solo para las concentraciones o mezclas en que se haga dicha prueba. Con el uso de entrenamiento de redes supervisadas Multilayer Perceptron se ha demostrado con esta investigación que estas son adecuadas para determinar los valores de emisiones de gases en el motor de combustión para mezclas no medidas experimentalmente con un error pequeño. La correlación para la identificación de los diferentes gases varió entre 86% y 99%.
- El modelamiento con redes neuronales permite predecir en forma satisfactoria las emisiones de  $O_2$ ,  $CO_2$ ,  $CO$ , HC, NO, NO<sub>2</sub> y la opacidad a partir de los valores de mezcla y carga aplicada al motor.
- El software NNModel (versión 1.51) demostró ser una herramienta muy importante en el campo del modelamiento basado en redes neuronales artificiales. Sin embargo, está limitada a predecir o modelar únicamente dentro del rango de los valores mínimos y máximos de las variables de entrada; es decir, permite únicamente interpolar mas no extrapolar.

# **Agradecimientos**

Este proyecto fue parcialmente financiado con recursos de la Dirección de Investigación, Sede Bogotá, de la Universidad Nacional de Colombia dentro del programa *Apoyo a estudiantes de posgrado*.

# **Referencias**

- ACOSTA J., BECERRA L. y FERNÁNDEZ J. Aplicación de las redes neuronales para la identificación de un sistema no lineal. Un caso práctico. 2000
- ALONSO A., SEDANO J. y VILLAR J. Representación de un sistema no lineal usando identificación de sistemas y redes neuronales. 2005
- ALONSO A., SEDANO J. y VILLAR J. Identificación de sistemas no lineales mediante redes neuronales artificiales. *Técnica Industrial,* 2007, 267; p..46-53
- GARRIDO, S. Identificación, estimación y control de sistemas no-lineales mediante RGO. Tesis para optar al título de Doctor. Departamento de Ingeniería de Sistemas y Automática, Universidad Carlos III, Madrid, España. 1999
- HERNÁNDEZ, L. Predicción y optimización de emisores y consumo mediante redes neuronales en motores diésel. Barcelona, España: Editorial Reverté. 2006
- LEVIN A. U. and NARENDRA K. S. Control of nonlinear dynamical systems using neural networks: controllability and stabilization. *IEEE Transactions on Neural Networks, 1993. 2*(4), 192-206.
- LJUNG, L *System Identification Theory for the User, 2nd Edition*, Prentice-Hall, Upper Saddle River, N J, 1999 ISBN 0-13-656695-2, 607 pages. Chinese edition 2002.
- NARENDRA K. S. and PARTHASARATHY K. Identification and control of dynamical systems using neural networks. *IEEE Transactionson Neural Networks, 1990. 1*(1), 4-27.
- NARVÁEZ F., SIERRA F. y MONTENEGRO M. Diseño experimental para evaluar el consumo de combustible y las emisiones en motores estacionarios que trabajan con biodiésel de higuerilla o de pollo. 2012

NEURAL FUSION. "NNModel 32User's Manual Versión 1.51"

 VAN DEN HOF P., WAHLBERG B, WEILAND, S. System Identification Elsevier, 2003